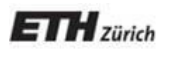

*Chair of Software Engineering*

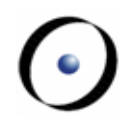

# Einführung in die Programmierung

#### Prof. Dr. Bertrand Meyer

# Lecture 10: Das dynamische Modell und mehr zu Referenzen

Ein paar neue Konzepte und insbesondere ein besseres Verständnis des recht schwierigen Themas der Referenzen

Anmerkungen zur Speicherbereinigung und zugehörigen Konzepten

# **Zuweisung**

Ersetzt einen Wert durch einen anderen

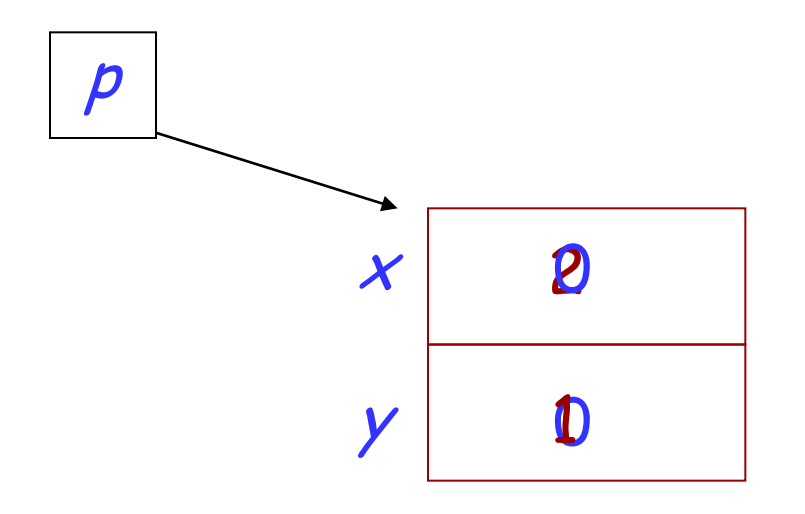

p.set\_coordinates(2,1)

#### $\left( \cdot \right)$ **Feldern einen Wert zuweisen (in einer Routine)**

**class VFCTOR feature** –– Zugriff x: REAL -- Östliche Koordinate. y: REAL -- Nordliche Koordinate. **feature** –– Element-Veränderung set (new\_x, new\_y : REAL) -- Setze Koordinaten auf [new\_x, new\_y]. **do ensure**  $x\_qesetzt: x = new_x$  $y\_gesetzt: y = new_y$ **end**  $x:= new \_\mathcal{X}$  $y$  := new\_y

**end**

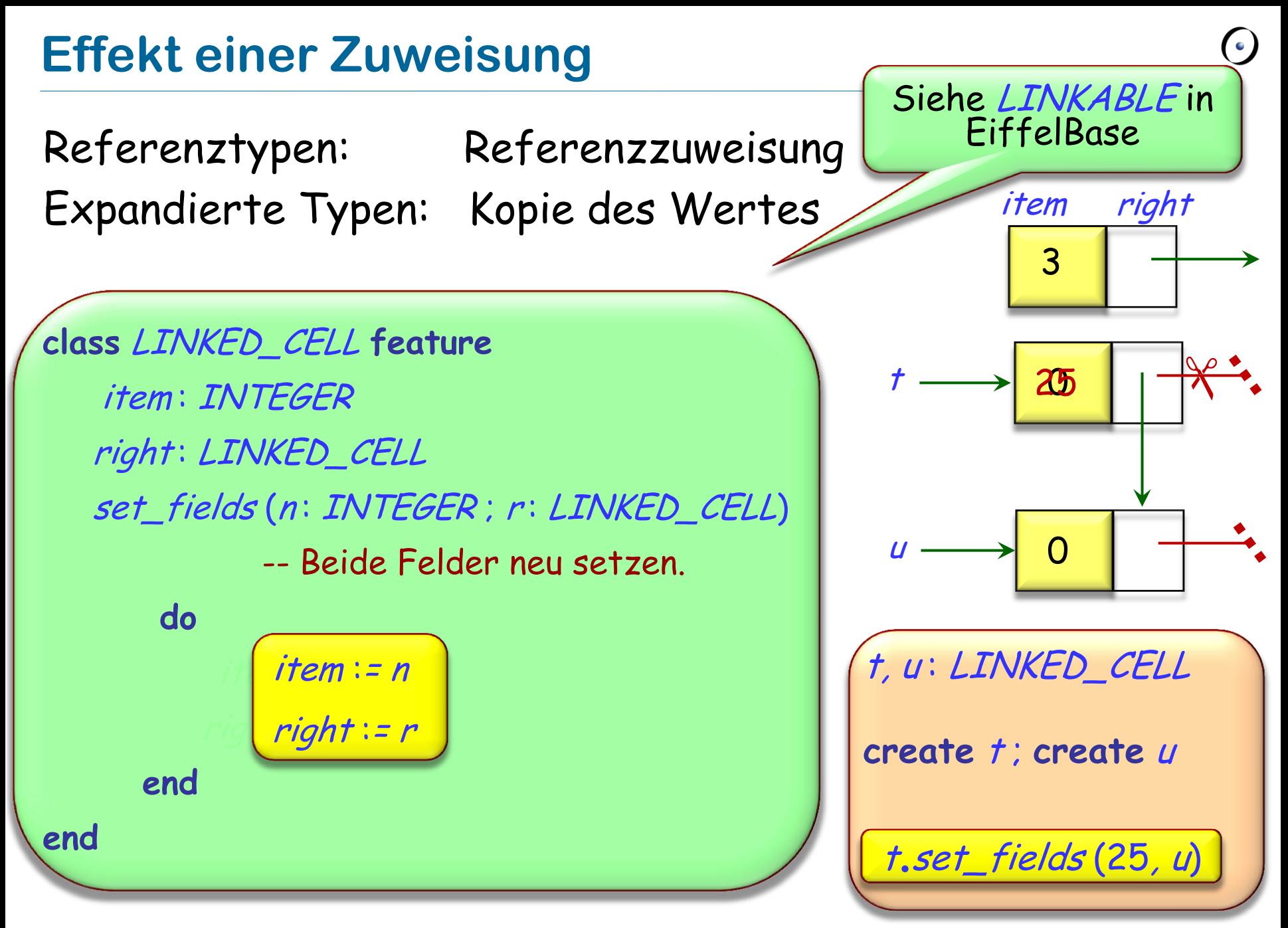

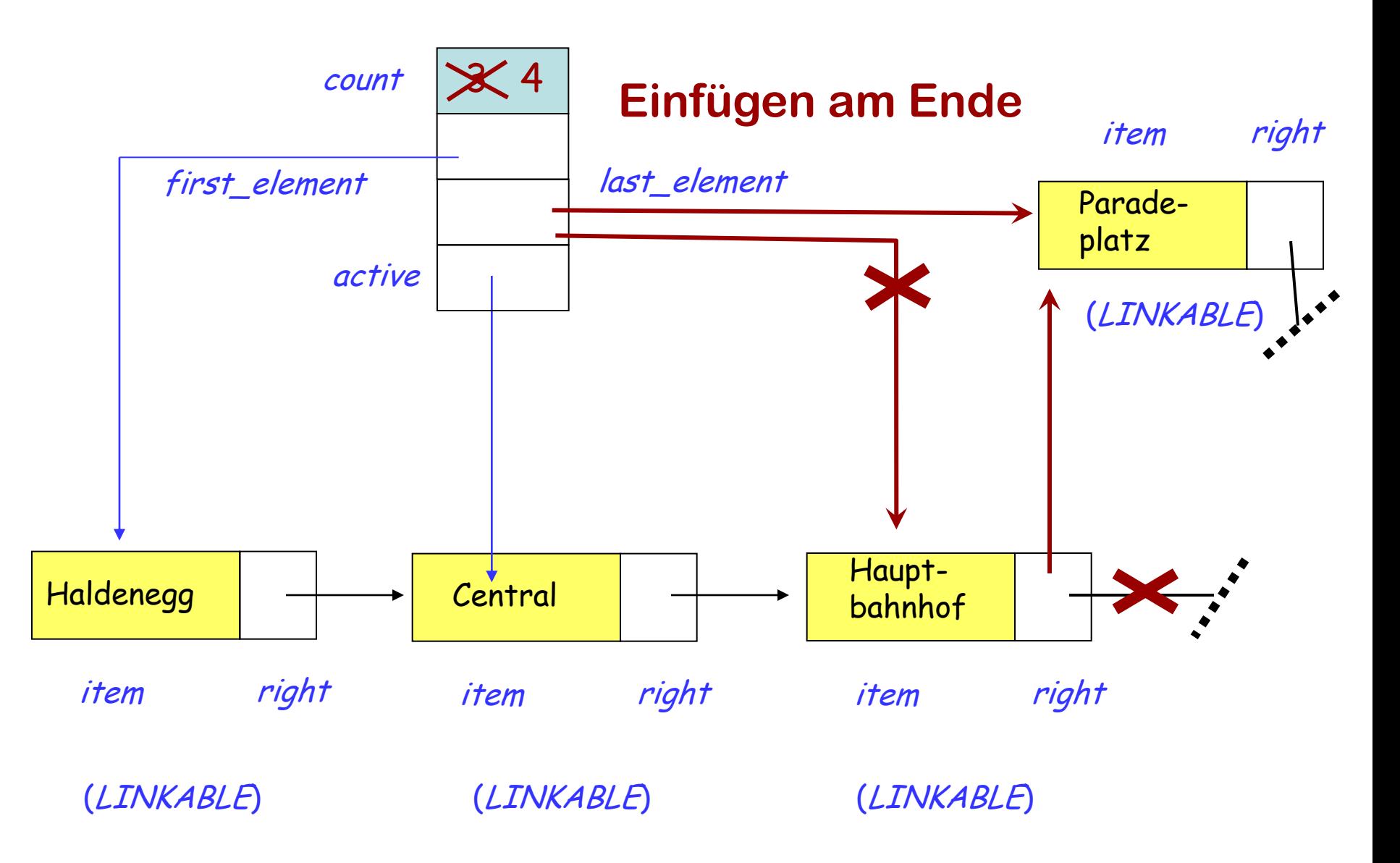

# **Ein Element am Ende einfügen**

```
extend (v: STRING)
        -- Füge v am Ende hinzu.
        -- Cursor nicht verschieben.
local
        p : LINKABLE [STRING]
do
        create p.make (v)
        if is_empty then
                first_element := p
                active := p
        else
                if last_element /= Void then
                        last_element.put_right ( p)
                       if after then active := p end
                end
        end
        count := count + 1end
```
#### Kehren Sie eine Liste um!

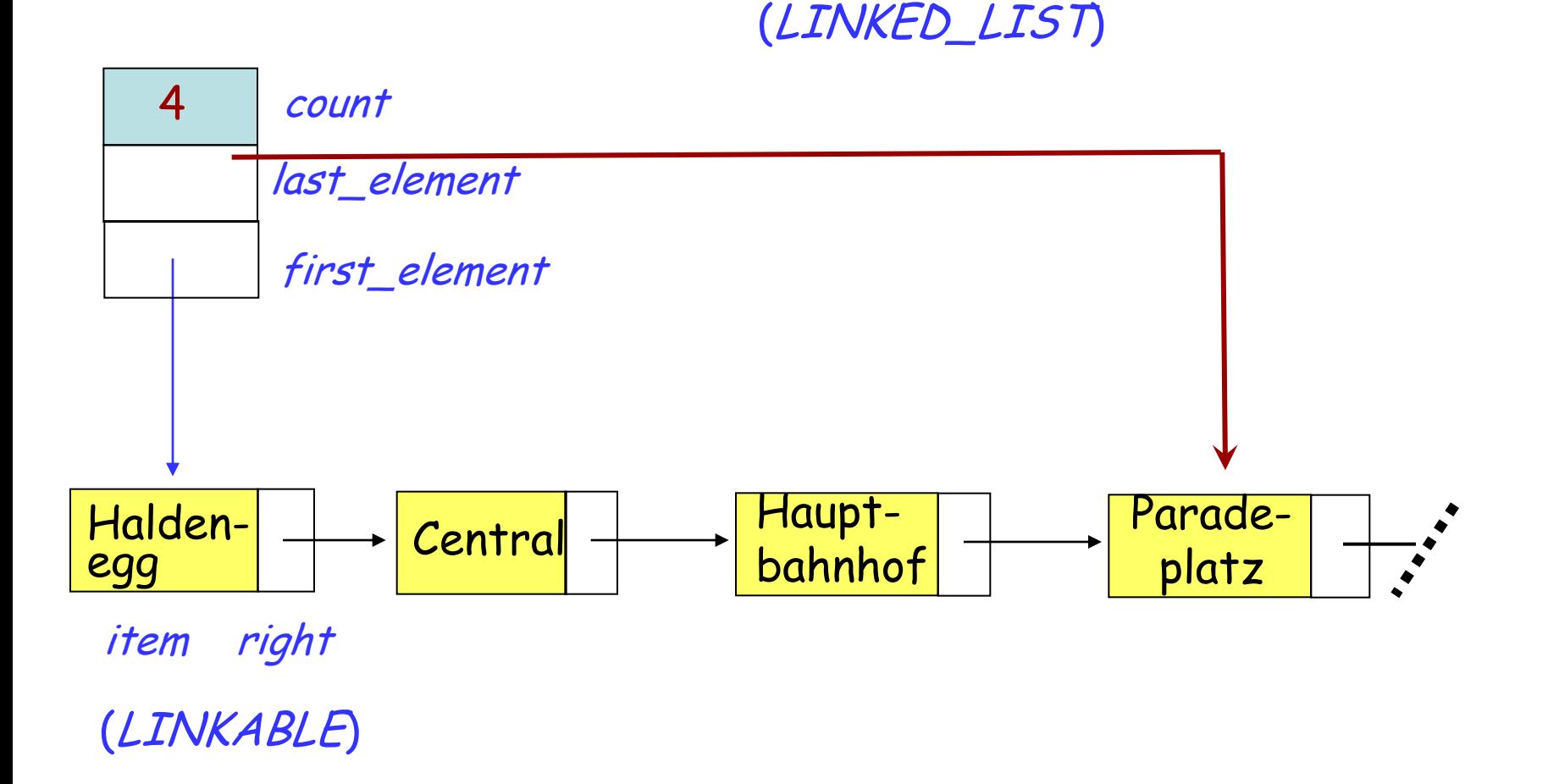

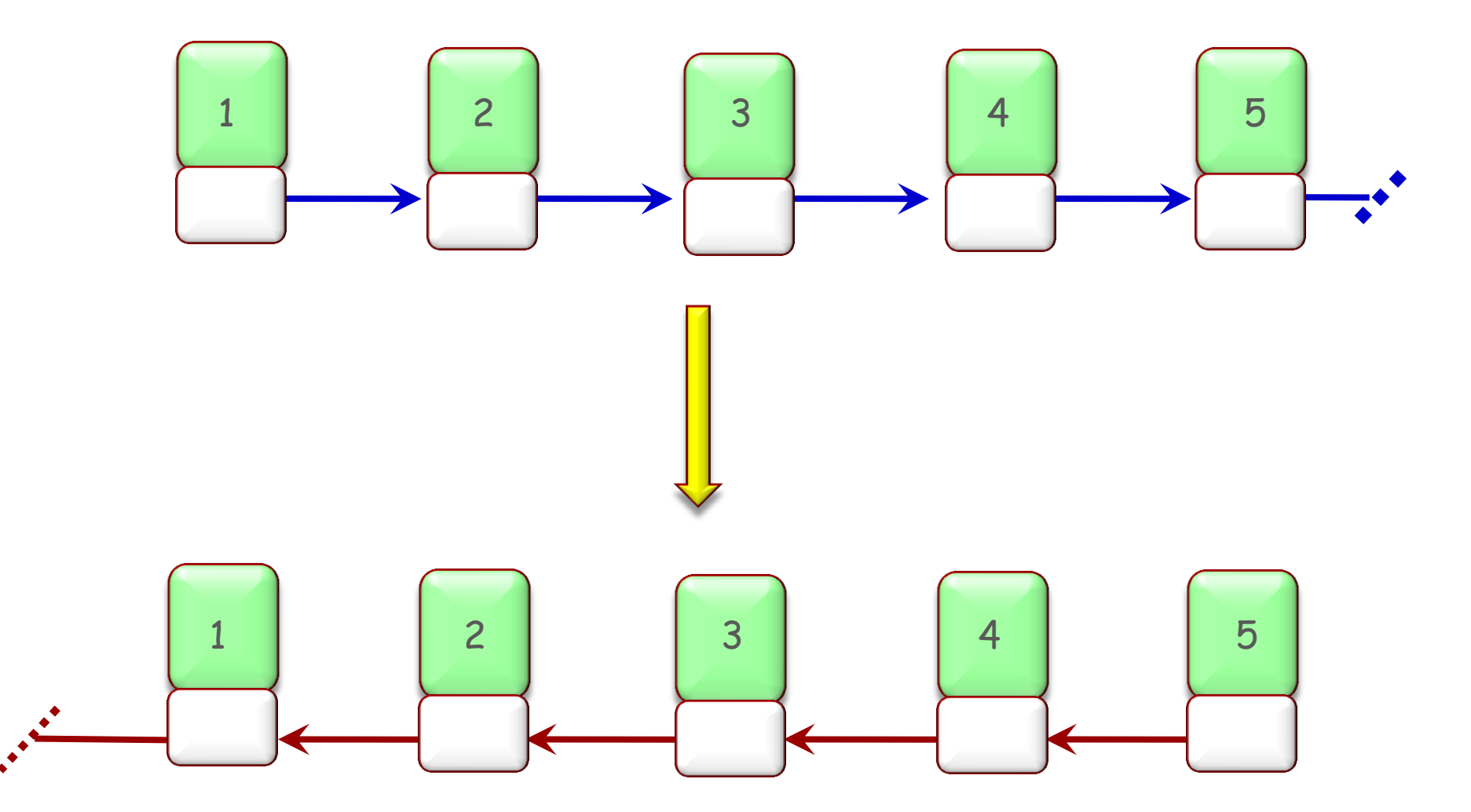

 $\odot$ 

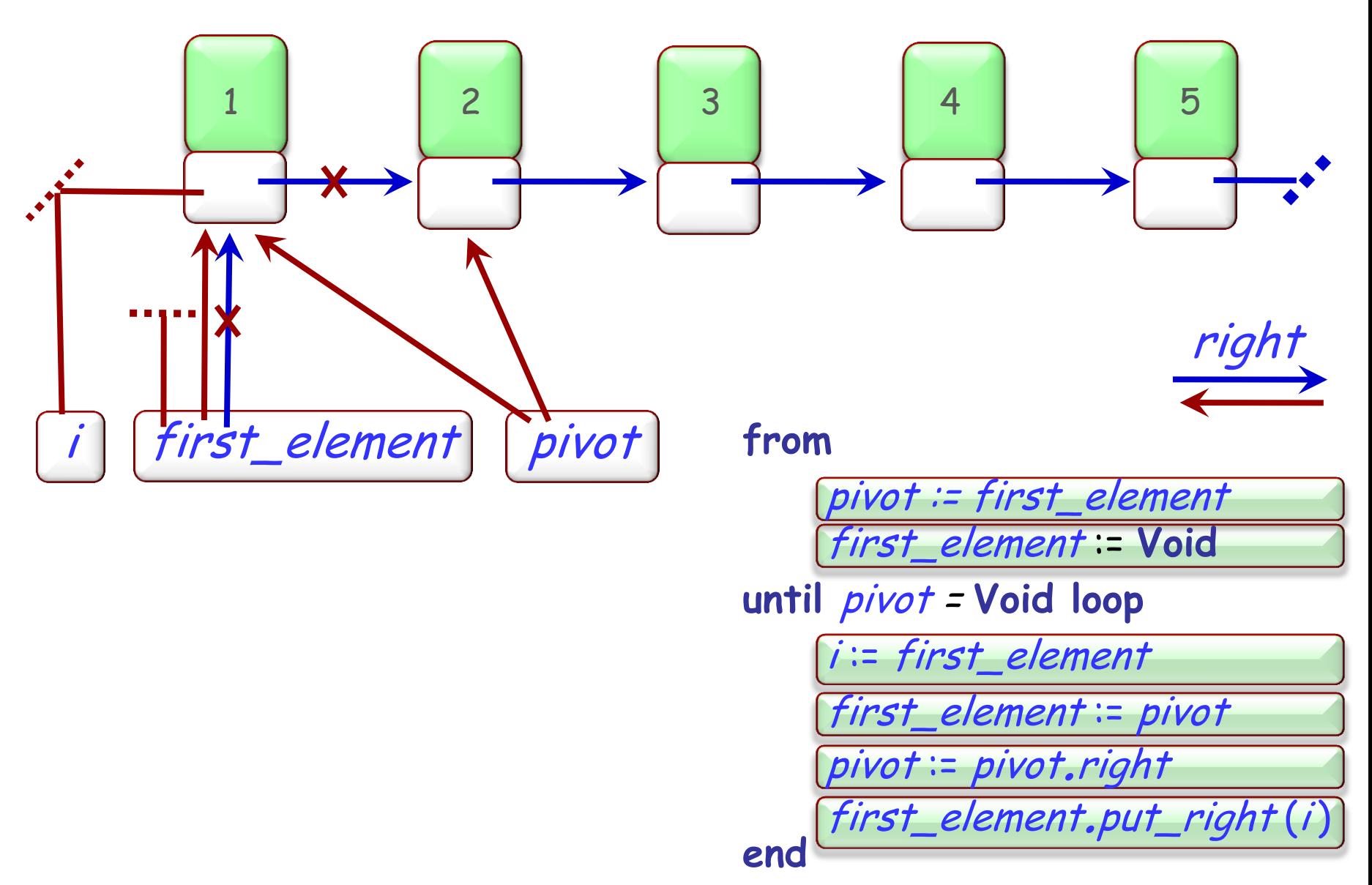

 $\left( \cdot \right)$ 

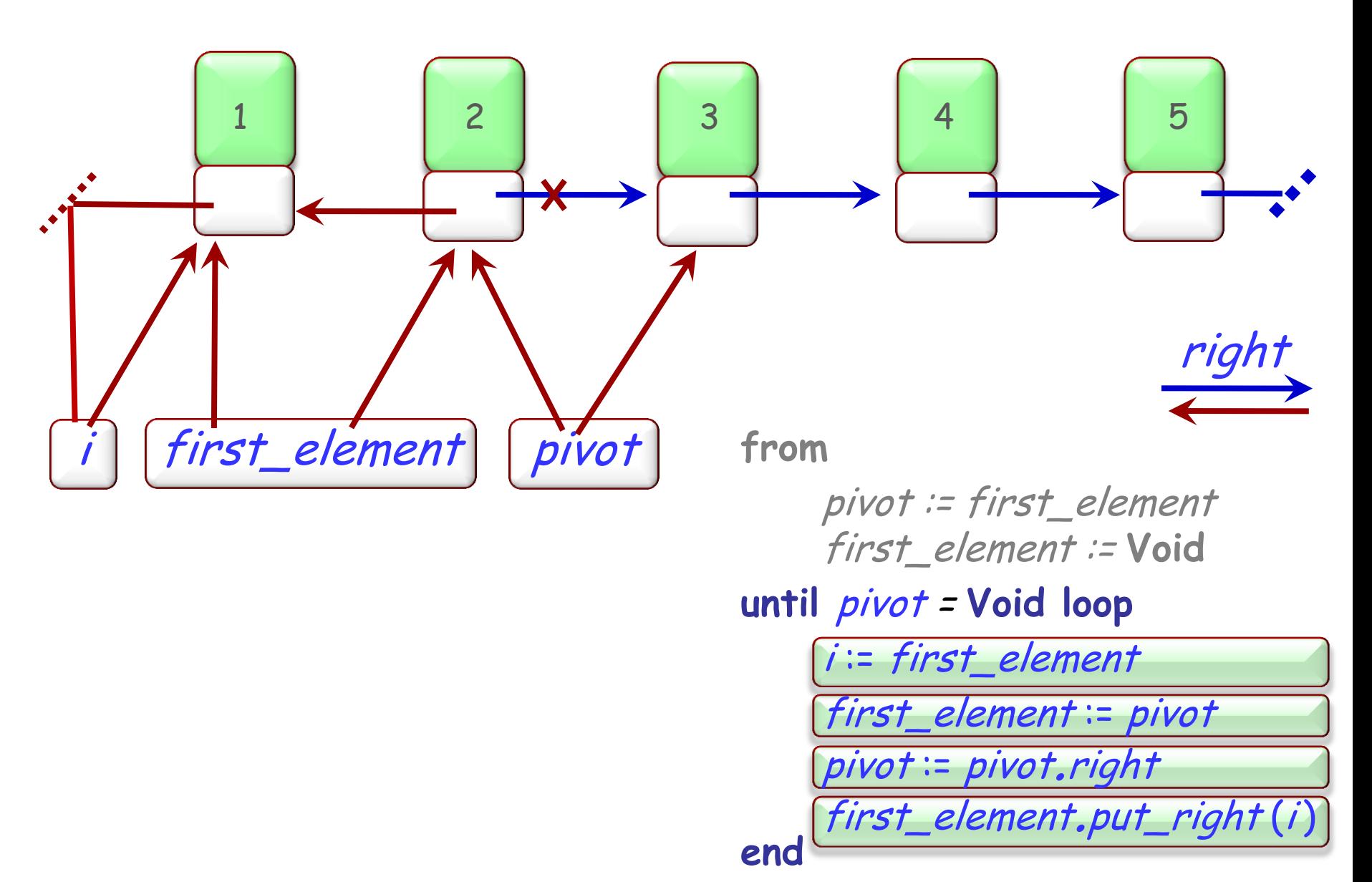

 $\bullet$ 

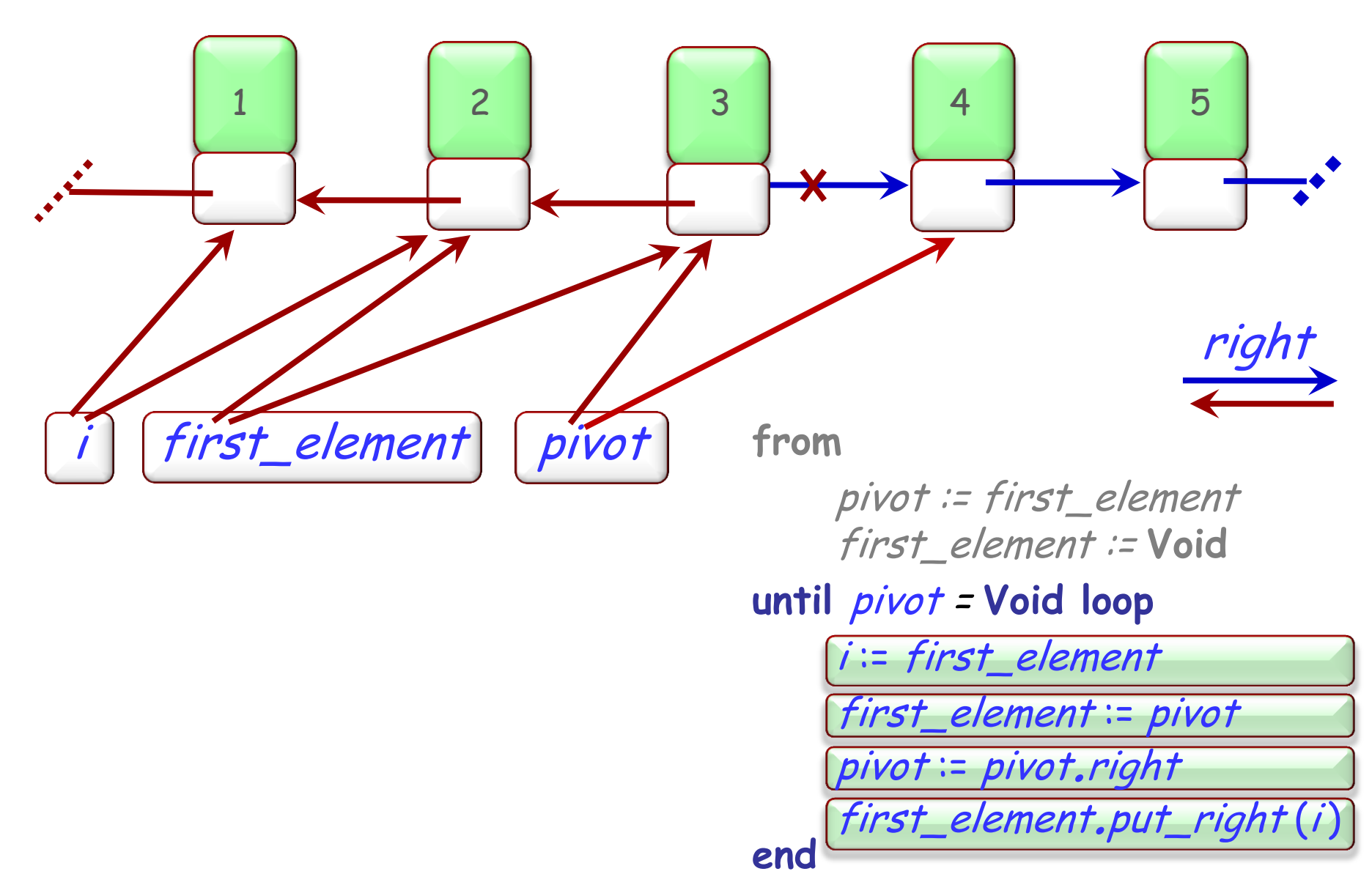

 $\left( \cdot \right)$ 

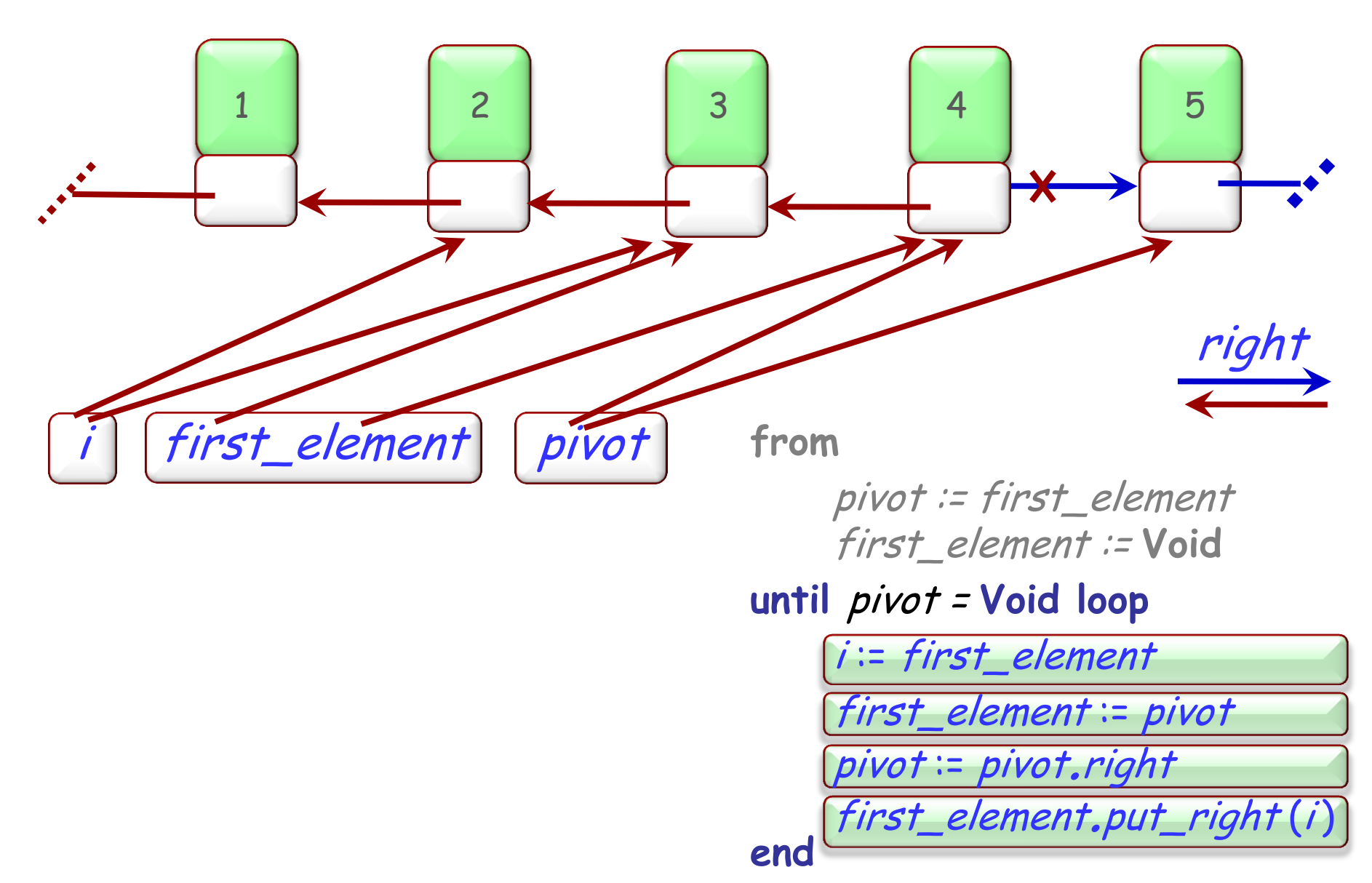

 $\bigodot$ 

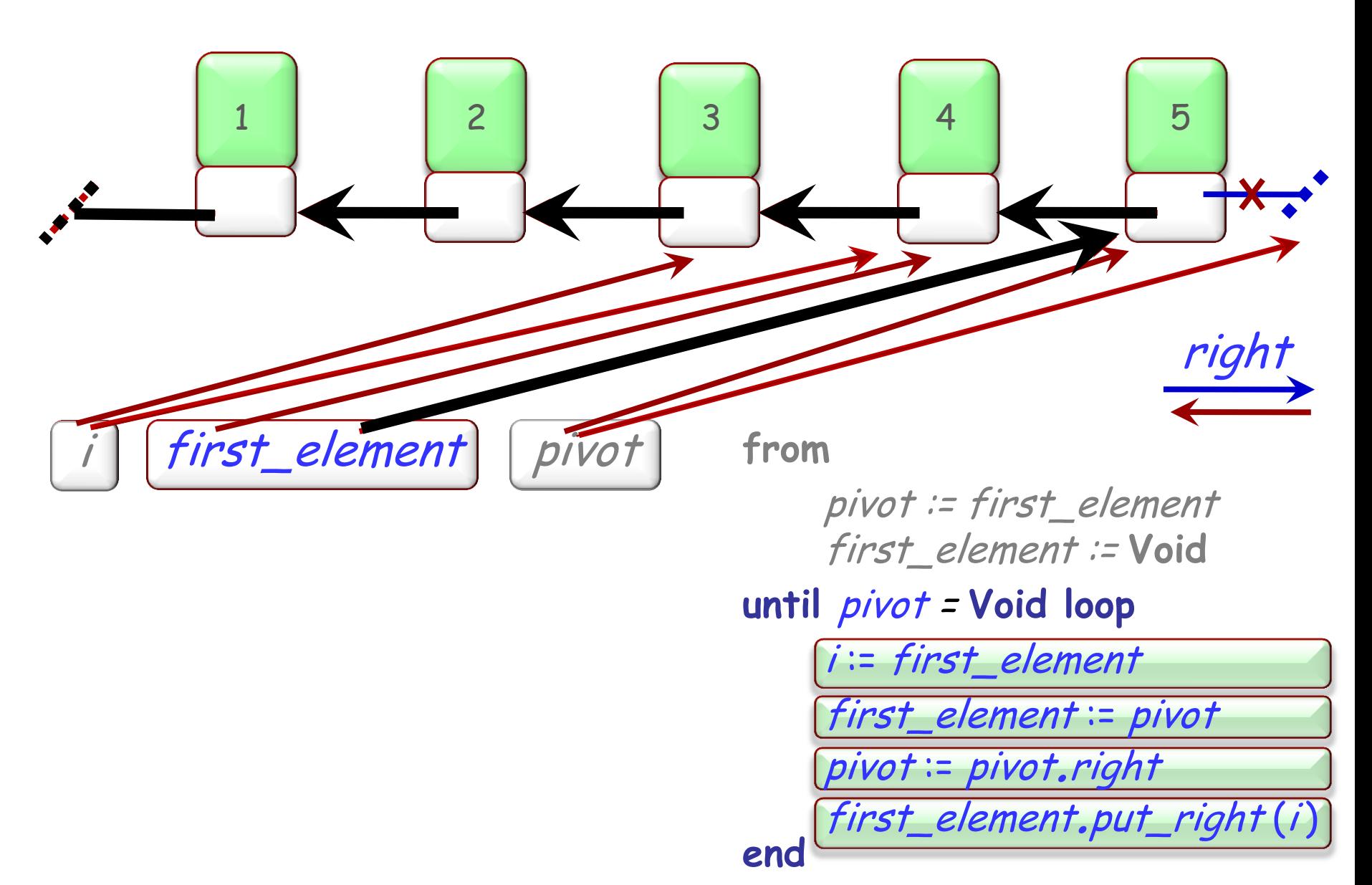

 $\bigodot$ 

# **Die Schleifeninvariante**

**from** pivot := first\_element first\_element := **Void until** pivot <sup>=</sup>**Void loop** i := first\_element first\_element := pivot pivot := pivot.right first\_element.put\_right (i) **end** first\_element | pivot righ i 1 2 3 3 4 5 **Invariante:**  • **Von first\_element nach right** : anfängliche Elemente in umgekehrter Reihenfolge • **Von pivot aus:** Rest der Elemente in ursprünglicher Reihenfolge.

Eine intuitive Argumentationsweise:

-- Hier ist SOME\_PROPERTY für <sup>a</sup>erfüllt

"Wende SOME\_OPERATION auf b an"

-- Hier gilt *SOME\_PROPERTY* immer noch für a

Dies gilt für expandierte Werte, z.B. ganze Zahlen (INTEGER)

-- Hier ist  $P(a)$  erfüllt.

 $OP(b)$ 

-- Hier ist  $P(a)$  immer noch erfüllt für a

# **Dynamische Mehrfachbenennung**

a, b: LINKABLE [STRING]

**create** a....

<sup>a</sup>.put ("Haldenegg")

 $b := a$ 

-- Hier hat a.item den Wert "Haldenegg"

<sup>b</sup>.put ("Paradeplatz")

-- Hier hat <sup>a</sup>.item den Wert ?????

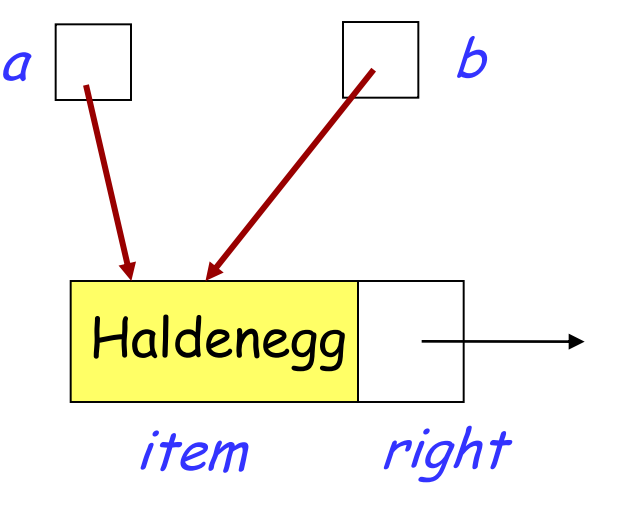

-- Ich habe gehört, dass die Cousine des Chefs weniger -- als 50'000 Franken pro Jahr verdient

"Erhöhen Sie Caroline's Gehalt um 1 Franken"

-- ?????

Metaphern:

- "Die schöne Tochter von Leda"
- "Menelas' Gefährtin"
- > "Geliebte von Paris" = Helena von Troja

Referenzzuweisungen sind nützlich

Sie sind möglicherweise auch etwas schwieriger

Überlassen Sie diese so oft wie möglich den spezialisierten Bibliotheken von generellen Datenstrukturen.

# **Varianten von Zuweisungen und Kopieren**

#### Referenzzuweisung (Typen von *a* und *b* sind Referenztypen):  $b := a$

Flache Feld-um-Feld Kopie (Kein neues Objekt wird erzeugt): <sup>e</sup>.copy (a)

Duplizieren eines Objektes (flach):  $c := a$ , twin

Duplizieren eines Objektes (tief):  $d := a$ . deep twin

Tief Feld-um-Feld Kopie (Kein neues Objekt wird erzeugt): e.deep\_copy (a)

# **Flaches und tiefes Klonen**

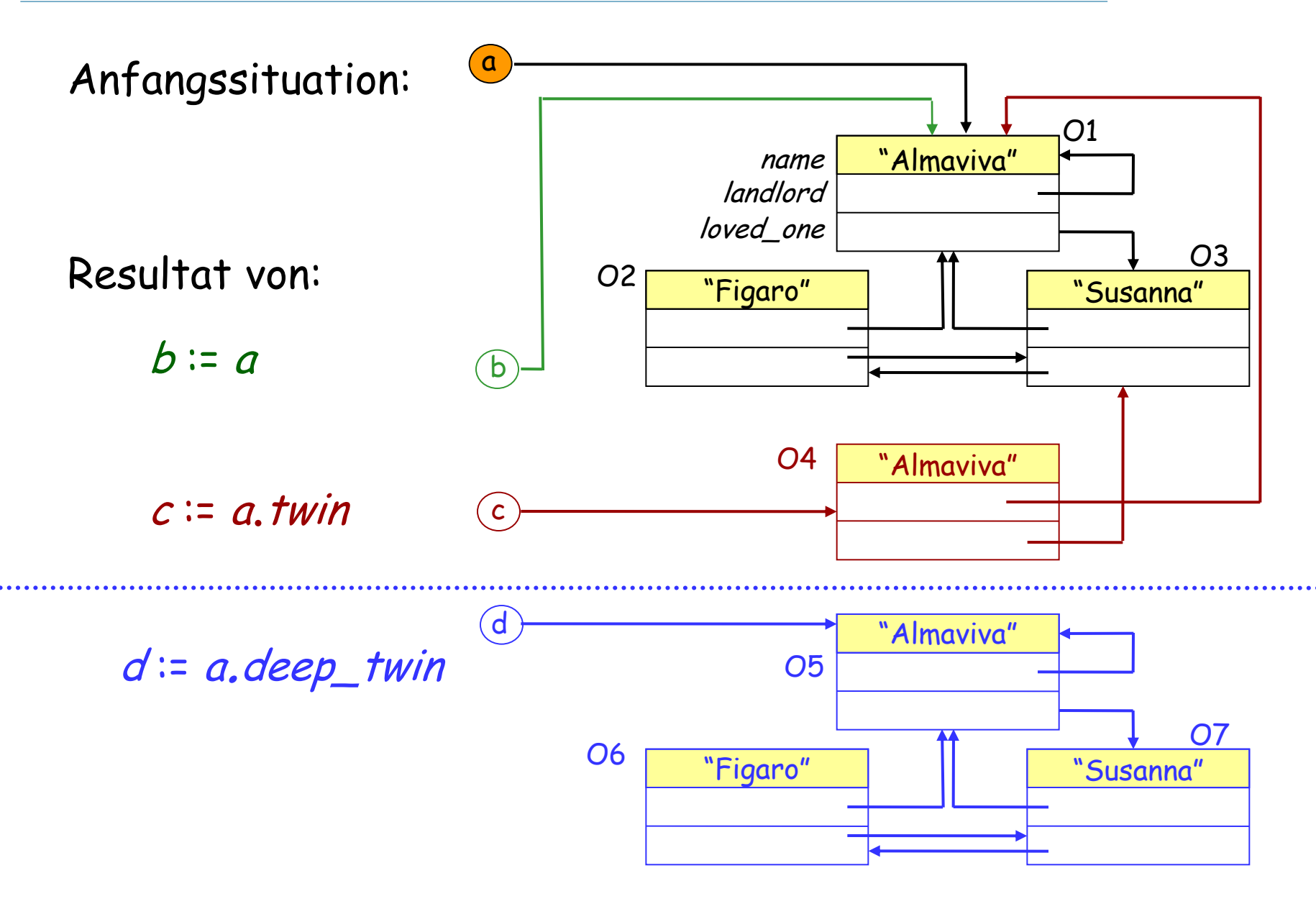

Die Klasse ANY in der Eiffel "Kernel-Bibliothek"

Jede Klasse, die nicht explizit von einer anderen erbt, erbt implizit von ANY

Deshalb ist jede Klasse ein Nachkomme von ANY

# **Die Vererbungsstruktur vervollständigen**

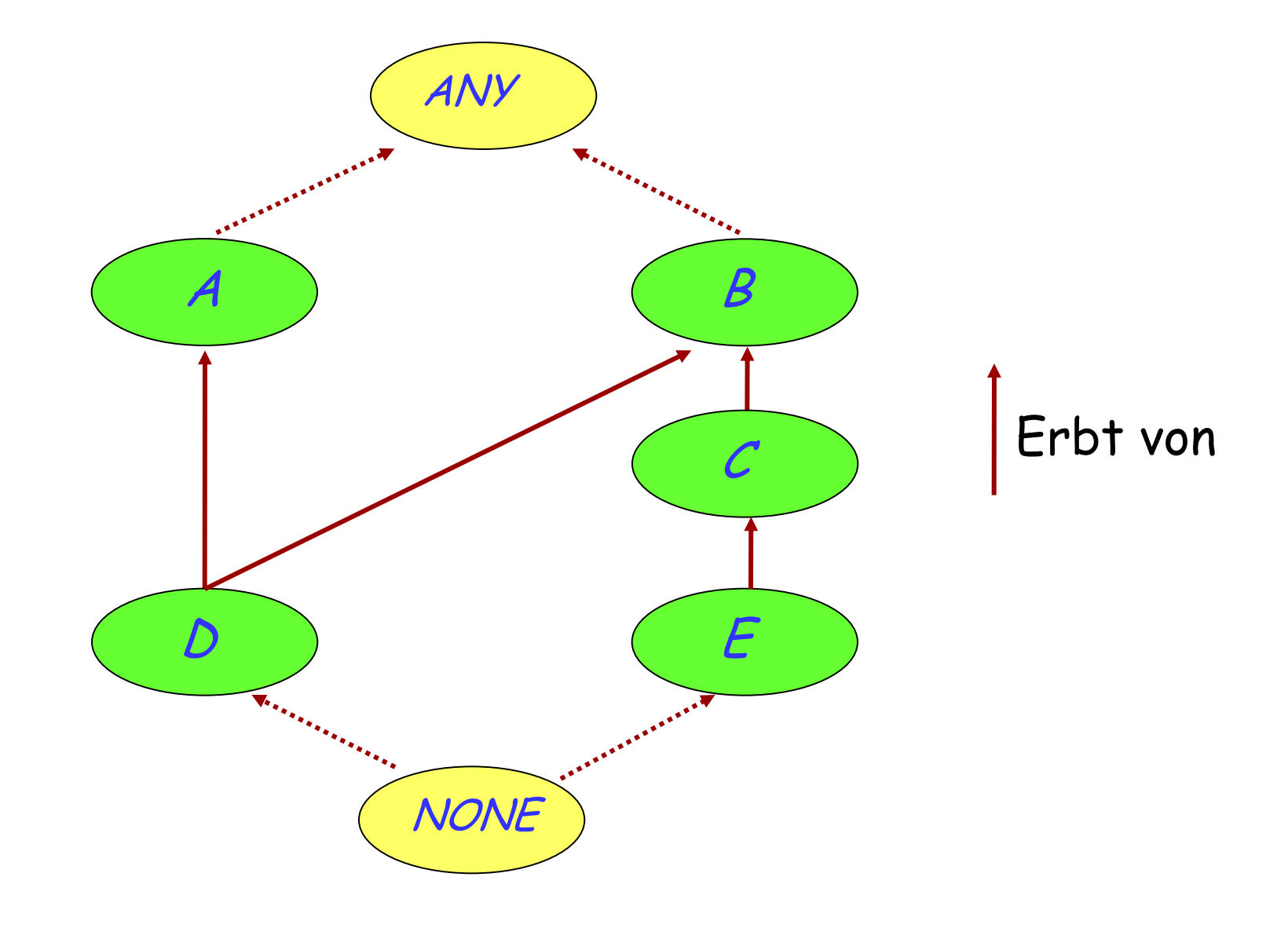

 $\odot$ 

# **Ein verwandter Mechanismus: Persistenz**

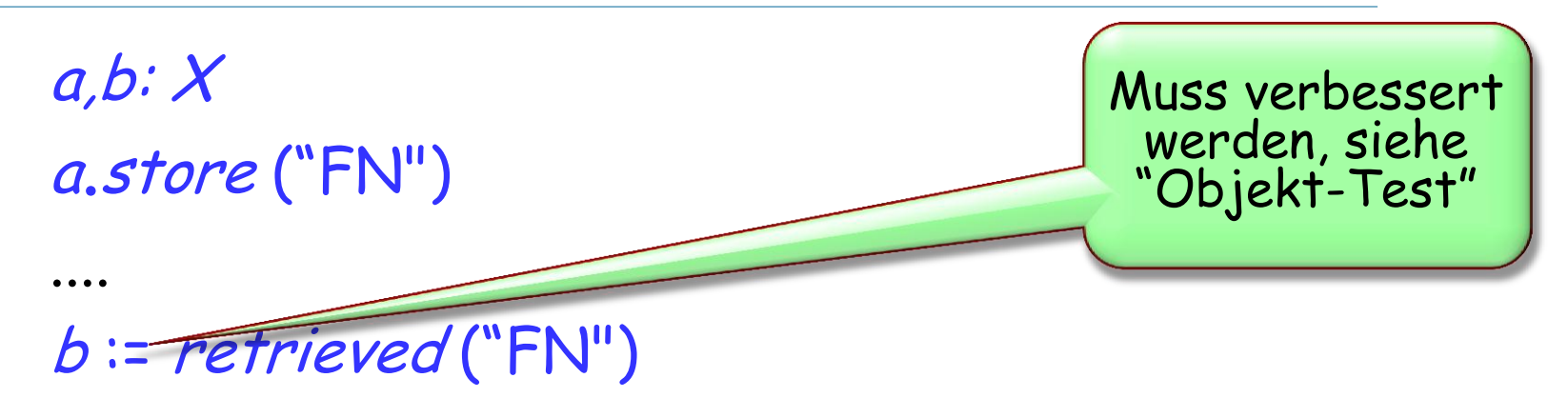

Die Speicherung erfolgt automatisch.

Persistente Objekte werden durch individuelle Schlüssel identifiziert.

Diese Features kommen aus der Bibliotheksklasse STORABLE.

# **Einen Typ erzwingen: Der Objekt-Test**

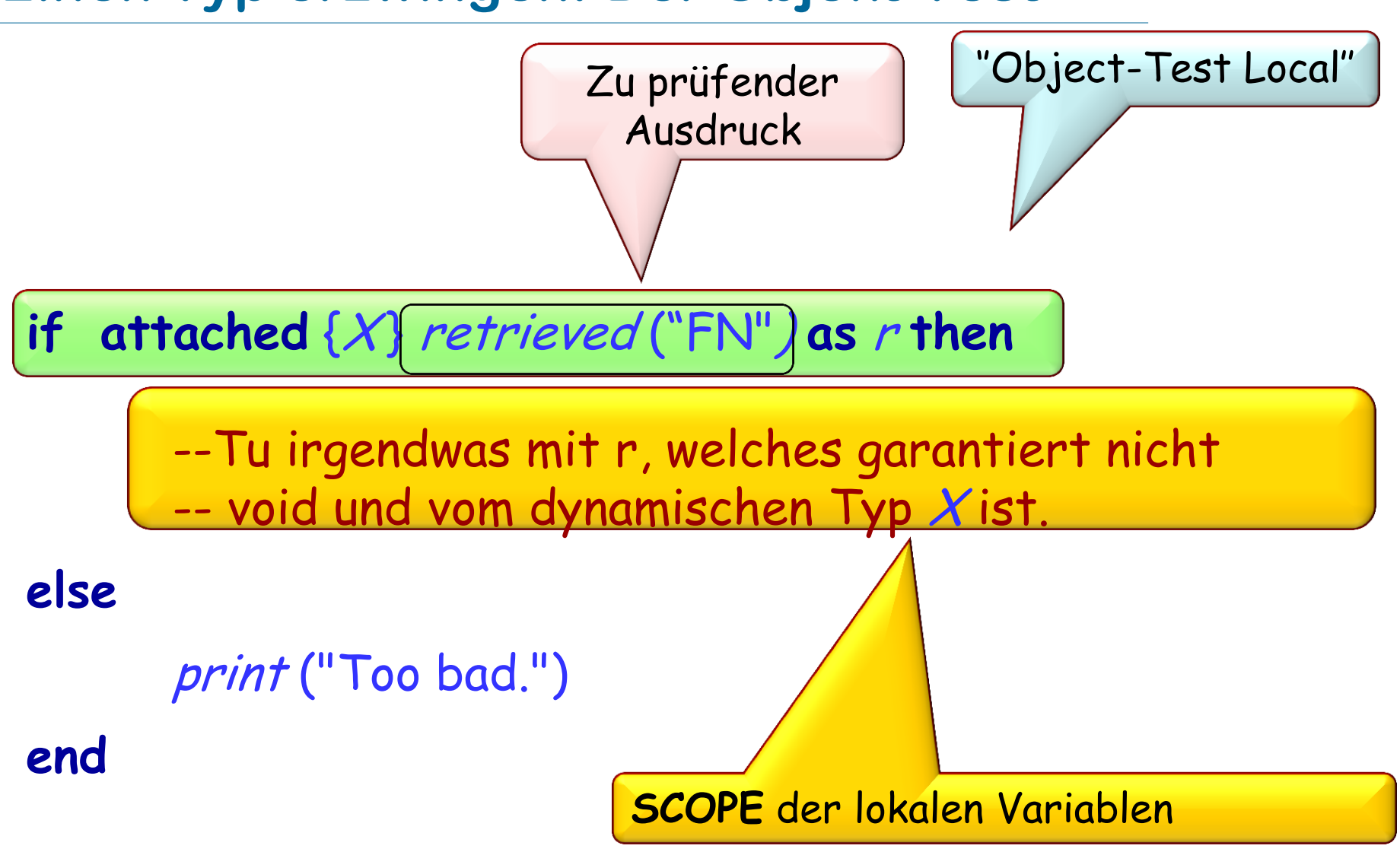

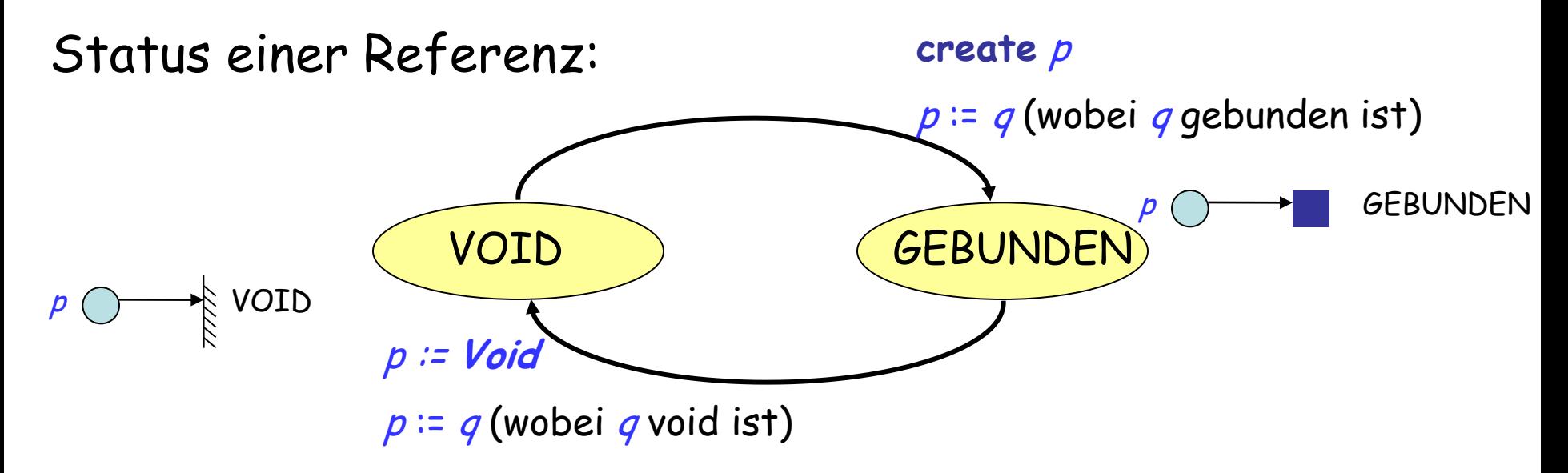

Operationen auf Referenzen: **create** p  $p := q$ p := **Void** if  $p =$  *Void* then ...

some\_target.some\_feature (some\_arguments)

Zum Beispiel:

Zurich\_map.animate Line10.append (Haldenbach)

 $x = a$ . plus  $(b)$  ????????

Bei

# $a - b$

#### ist der − Operator ein "infix"-Operator (zwischen den Operanden geschrieben)

Bei

# − b

#### ist der − Operator ein "präfix"-Operator (vor dem Operand geschrieben)

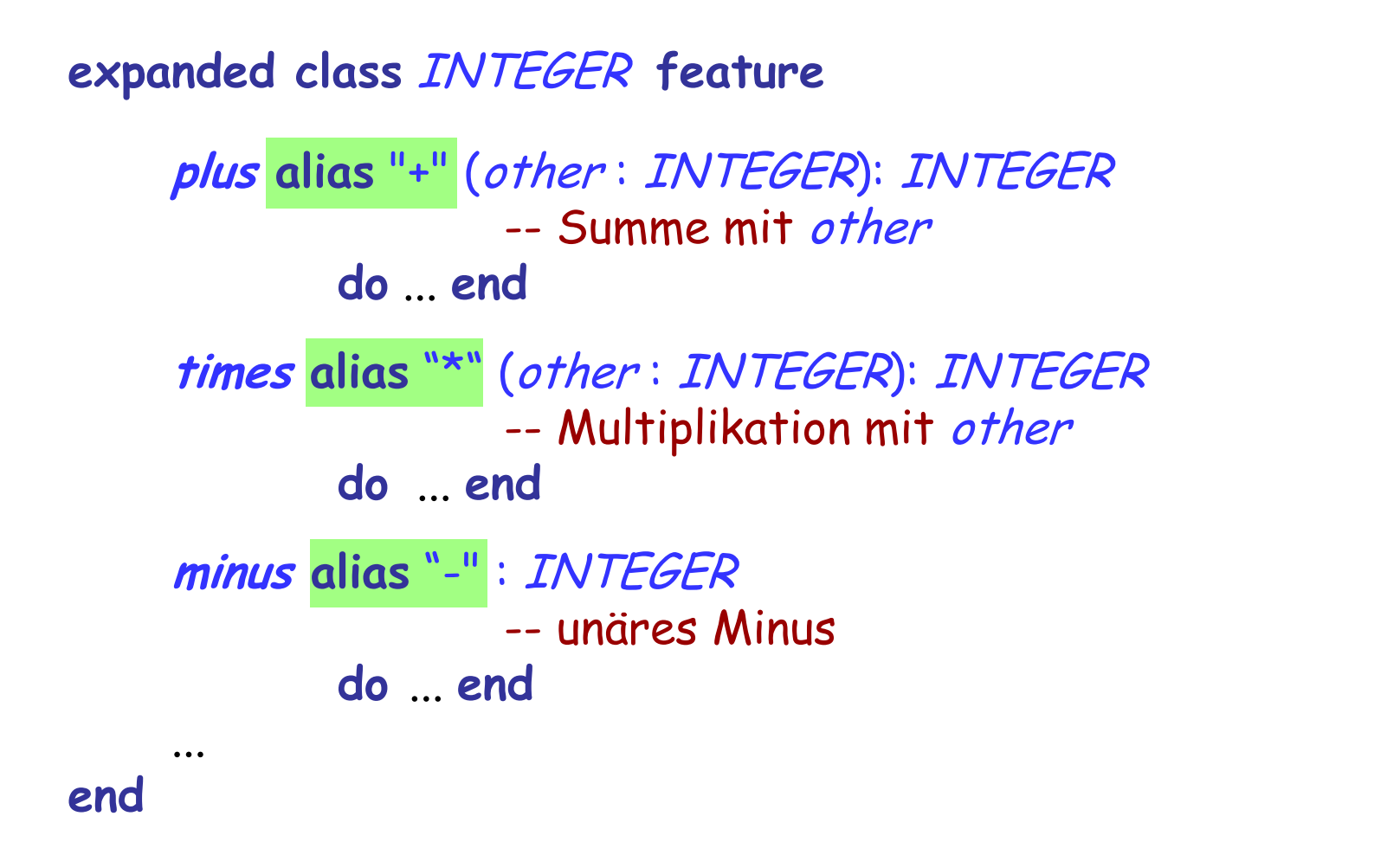

Aufrufe wie i.plus (j) können jetzt auch als **i + j** geschrieben werden

- Mit Referenzen spielen: Umkehrung einer Liste
- Dynamische Mehrfachbenennung und die Schwierigkeiten von Zeigern und Referenzen
- Allgemeine Vererbungsstruktur
- Kopieren, Klonen und Speicheroperationen
- Persistenzhülle
- Infix- & Präfix-Operatoren